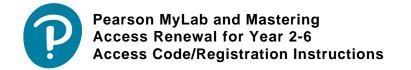

## Your 2017-2018 Access Information

We hope you found your experience with Pearson's MyLab and Mastering resource for **Knight**, **Physics for Scientists and Engineers w/Modern Physics**, **3e** rewarding for yourself and your students.

Below is your new 2017-2018 multi-redemption student access code for **Knight**, **Physics for Scientists** and **Engineers w/Modern Physics**, **3e**. Please share this code with your students and direct them to register the code following the simple steps at PearsonSchool.com/Access. Each Pearson student access code is set to accommodate up to 50 students. You will receive one code per 50 students to cover your enrollment.

Pearson offers teachers a complete visual, step-by-step manual for registering access codes and course set up, click here to download your copy.

NEW STUDENT CODE: SSNAST-SIRUP-STEYR-DAYAN-HAUNT-FAKES

If you have questions regarding your access code or need personal assistance, please visit support.pearsonschool.com and use the Customer Service Inquiry form under "Contact Us".

Thank you for your continued use of our Pearson MyLabs and Mastering programs. We wish you great success in the upcoming school year.

Your Pearson Sales Team

To ensure that we can continue to contact you with important news and updates, please take the time to review/update your contact and account information at https://register.pearsoncmg.com/userprofile/up\_login.jsp

Pearson reserves the right to change and/or update technology platforms, including possible edition updates to customers during the term of access. This will allow Pearson to continue to deliver the most up-to-date content and technology to customers. Customer will be notified of any change prior to the beginning of the new school year.